Artículo [Eduardo Anglada](https://es.community.intersystems.com/user/eduardo-anglada) · 24 sep, 2021 Lectura de 2 min

## **Docker Desktop Windows - consumo de espacio en disco**

Ejecuto la mayoría de mis revisiones con Docker Desktop en Windows 10.

Según las recomendaciones, limpio Docker y los repositorios descargados después de las pruebas: Los repositorios son sencillos, pero Docker se resiste un poco a liberar el espacio consumido en el disco. Los pasos que ejecuté inicialmente son:

- eliminar los contenedores pendientes docker rm -f container . . .
- eliminar las imágenes descargadas docker rmi image . . .
- limpiar cachés y redes docker system prune

Pero el espacio que consumió mi disco no se redujo.

Así que buscando en Google, encontré un método muy útil para reducir el consumo en disco de Docker. Y me gustaría compartir esta experiencia con vosotros.

)

Omito todos los detalles que se explican muy bien [en este artículo.](https://dev.to/marzelin/how-to-reduce-size-of-docker-data-volume-in-docker-desktop-for-windows-v2-5d38)

La razón detrás de este comportamiento poco amigable es que:

- Docker crea un disco duro virtual ext4,vhdx
- esta imagen del disco crece y crece automáticamente según es necesario, pero nunca se reduce.

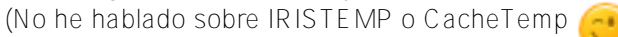

Mi resultado después de los hechos es que: ¡¡se liberaron 45 GB de almacenamiento!! Una cantidad significativa en mi Notebook de 128GB SSD.

La acción resumida:

- Desde el icono de Docker en la barra de tareas: Docker quit
- Desde la línea de comandos de Windows. :  $o$   $WSI -sinn$
- Desde PowerShell con derechos de administrador:

Optimize-VHD -Path c:\Users\<your\_username>\AppData\Local\Docker\wsl\data\ext4.vhdx -Mode Full

[#Contenedorización](https://es.community.intersystems.com/tags/containerization) [#Docker](https://es.community.intersystems.com/tags/docker) [#InterSystems IRIS](https://es.community.intersystems.com/tags/intersystems-iris) [#InterSystems IRIS for Health](https://es.community.intersystems.com/tags/intersystems-iris-health) [#InterSystems IRIS BI \(DeepSee\)](https://es.community.intersystems.com/tags/intersystems-iris-bi-deepsee)

**URL de**

**fuente:**[https://es.community.intersystems.com/post/docker-desktop-windows-consumo-de-espacio-en-disco](https://es.community.intersystems.com/https://es.community.intersystems.com/post/docker-desktop-windows-consumo-de-espacio-en-disco)